Документ подписан прос<u>той электронной подписью</u><br>Информация о владовосхдарственное аккредитованное не<mark>коммерческое частное образовательное</mark> **учреждение высшего образования** <sub>Должность: ректо**%Академия маркетинга и социально-ин</mark>формационных технологий – ИМСИТ»**</sub> **(г. Краснодар)** Информация о владельце: ФИО: Агабекян Раиса Левоновна Дата подписания: 07.02.2024 08:44:30 Уникальный программный ключ:

4237c7ccb9b9e111bbaf1f4fcda9201d015c4dbaa12**\$#AH7\QX\BQAkaдемия ИМСИТ)** 

# УТВЕРЖДАЮ

Проректор по учебной работе, доцент

\_\_\_\_\_\_\_\_\_\_\_\_\_\_Н.И. Севрюгина

20.11.2023

# **Б1.В.11**

# **Управление ИТ-проектами**

# рабочая программа дисциплины (модуля)

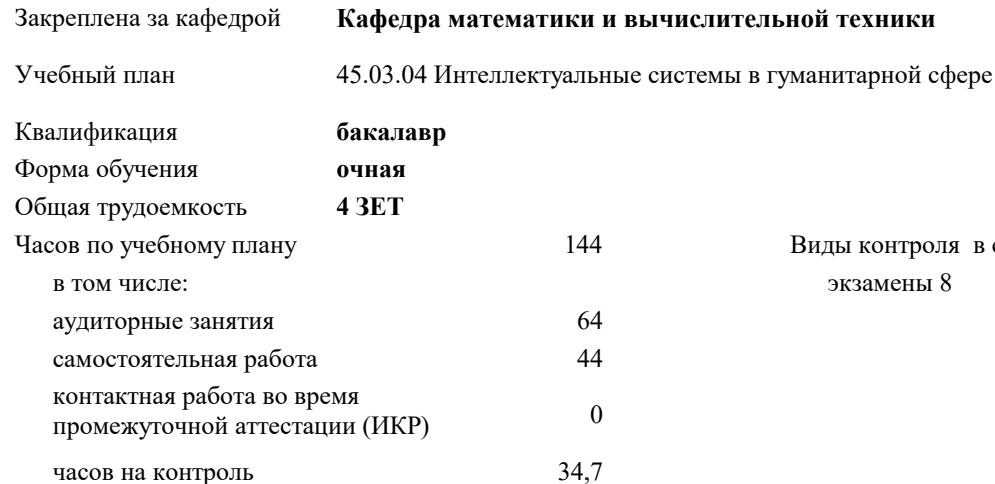

экзамены 8 Виды контроля в семестрах:

### **Распределение часов дисциплины по семестрам**

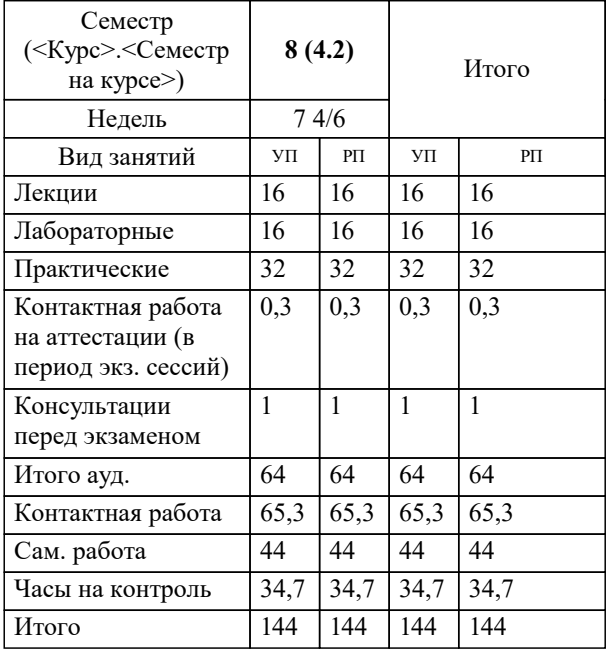

УП: 45.03.04 ИнСвГС 3++24.plx стр. 2

#### Программу составил(и):

*к.т.н., доцент, Цебренко Константин Николаевич*

### Рецензент(ы):

*д.т.н., профессор кафедры информационных систем и программирования КубГТУ, Видовский Л.А.;директор ООО «1С-КОНСОЛЬ» , Суриков А.И.*

**Управление ИТ-проектами** Рабочая программа дисциплины

разработана в соответствии с ФГОС ВО:

Федеральный государственный образовательный стандарт высшего образования - бакалавриат по направлению подготовки 45.03.04 Интеллектуальные системы в гуманитарной сфере (приказ Минобрнауки России от 24.04.2018 г. № 324)

45.03.04 Интеллектуальные системы в гуманитарной сфере составлена на основании учебного плана: утвержденного учёным советом вуза от 20.11.2023 протокол № 3.

**Кафедра математики и вычислительной техники** Рабочая программа одобрена на заседании кафедры

Протокол от 13.10.2023 г. № 3

Зав. кафедрой Исикова Наталья Павловна

Согласовано с представителями работодателей на заседании НМС, протокол № 3 от 20.11.2023.

Председатель НМС проф. Павелко Н.Н.

## **1. ЦЕЛИ ОСВОЕНИЯ ДИСЦИПЛИНЫ (МОДУЛЯ)**

1.1 Цель данной дисциплины – изучение современных методов и информационных технологий управления проектами, а также формирование знаний и умений, позволяющих осуществлять разработку, оптимизацию и мониторинг проектов с помощью информационных систем управления проектами.

Задачи: – формирование знаний о современных технологиях и методах управления ИТ-проектами;

– формирование знаний о линейных и сетевых моделях представления ИТ-проектов;

– формирование навыков применения информационных систем управления ИТ-проектами;

– формирование навыков применения программных средств управления ИТ-проектами для разработки и мониторинга.

# **2. МЕСТО ДИСЦИПЛИНЫ (МОДУЛЯ) В СТРУКТУРЕ ОБРАЗОВАТЕЛЬНОЙ ПРОГРАММЫ**

Цикл (раздел) ОП: Б1.В

**2.1 Требования к предварительной подготовке обучающегося:**

2.1.1 Информатика

2.1.2 Информационные системы и технологии

2.1.3 Проектирование информационных систем

2.1.4 Математика

**2.2 Дисциплины (модули) и практики, для которых освоение данной дисциплины (модуля) необходимо как предшествующее:**

2.2.1 Производственная практика: Преддипломная практика

2.2.2 Подготовка к процедуре защиты и защита выпускной квалификационной работы

#### **3. ФОРМИРУЕМЫЕ КОМПЕТЕНЦИИ, ИНДИКАТОРЫ ИХ ДОСТИЖЕНИЯ и планируемые результаты обучения**

**ПК-6: Способен использовать современные информационные технологии, управлять информацией с применением прикладных программ деловой сферы деятельности, использовать базы данных и прикладные программы для проектирования информационных систем**

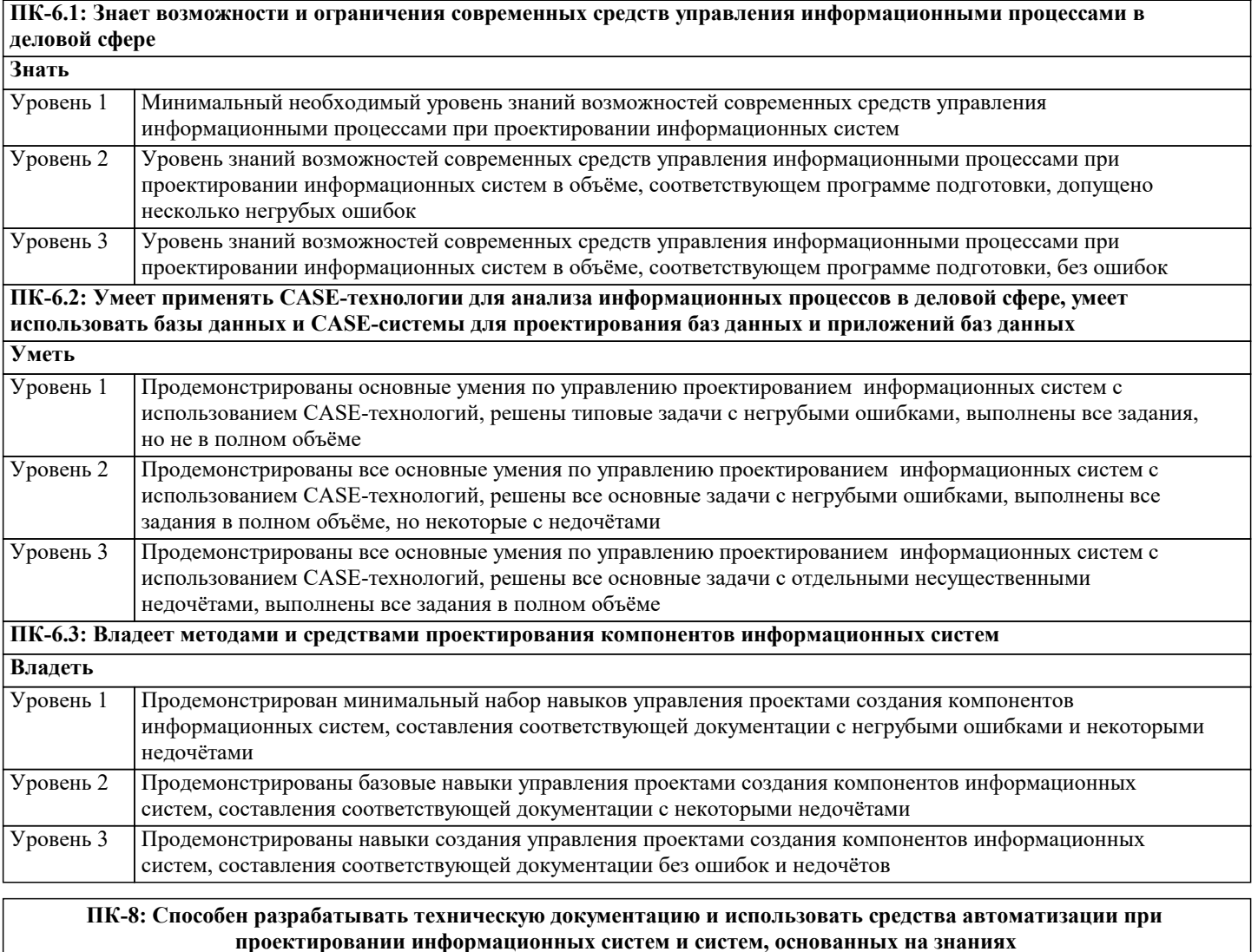

**ПК-8.1: Знает стандарты на техническую документацию**

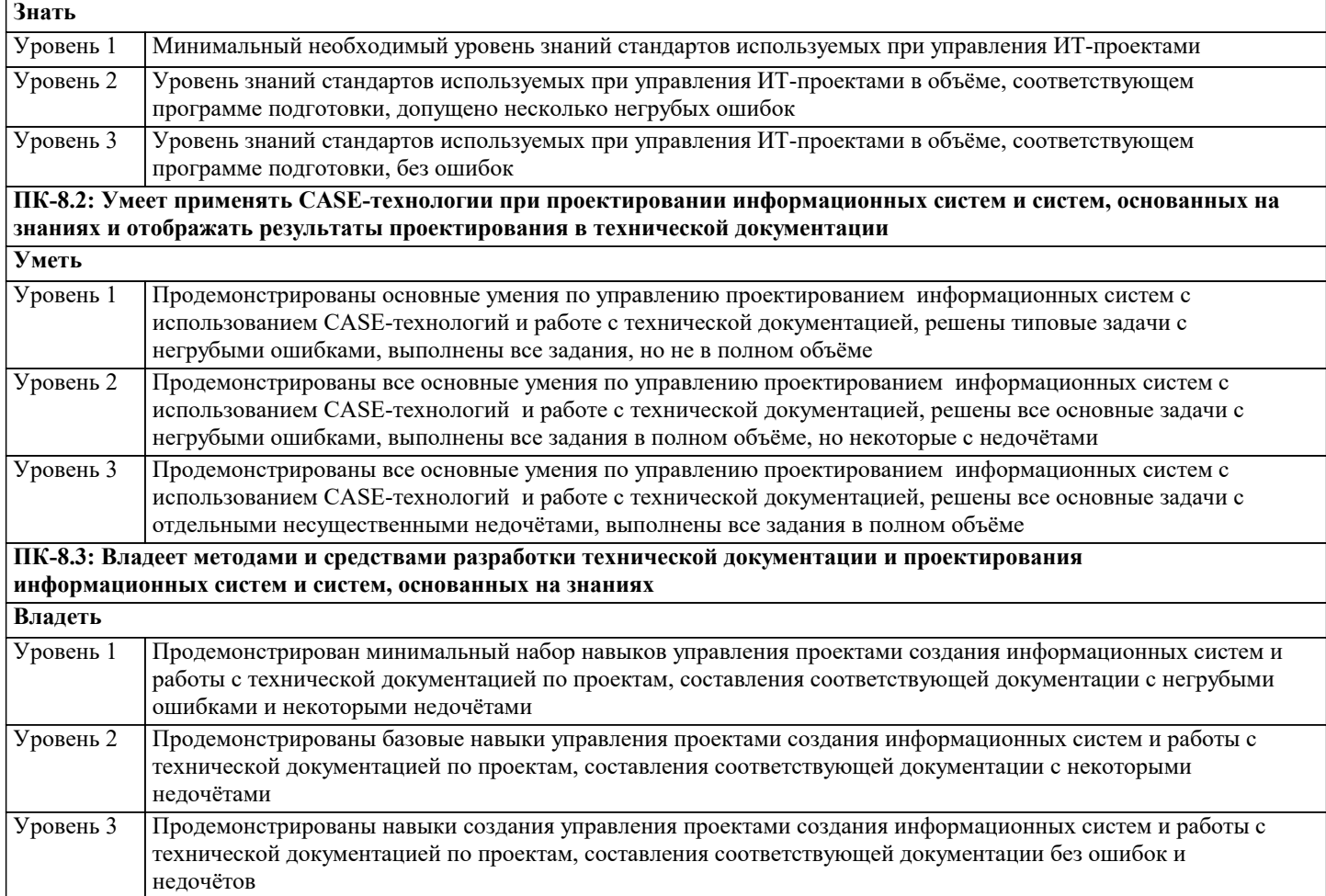

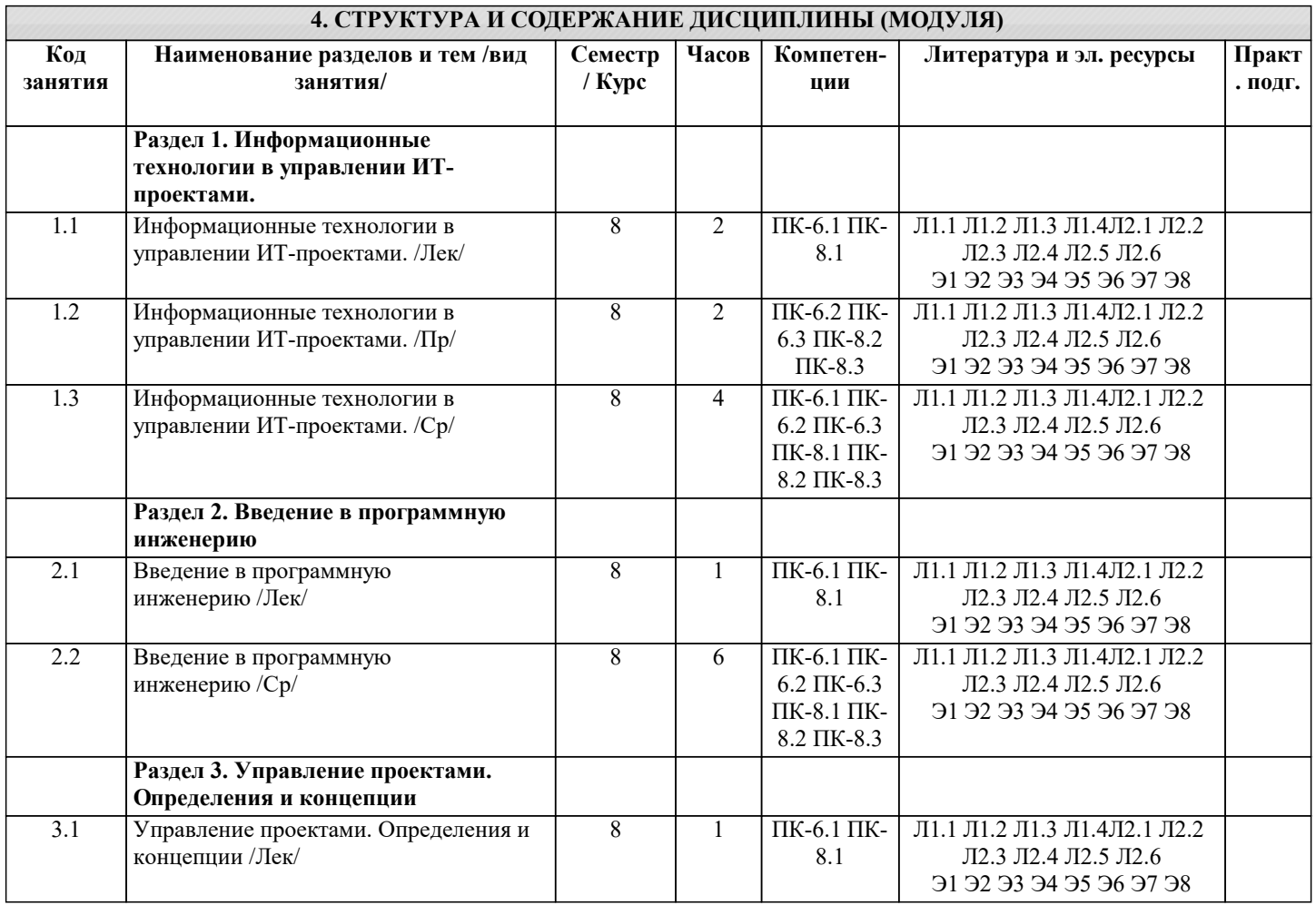

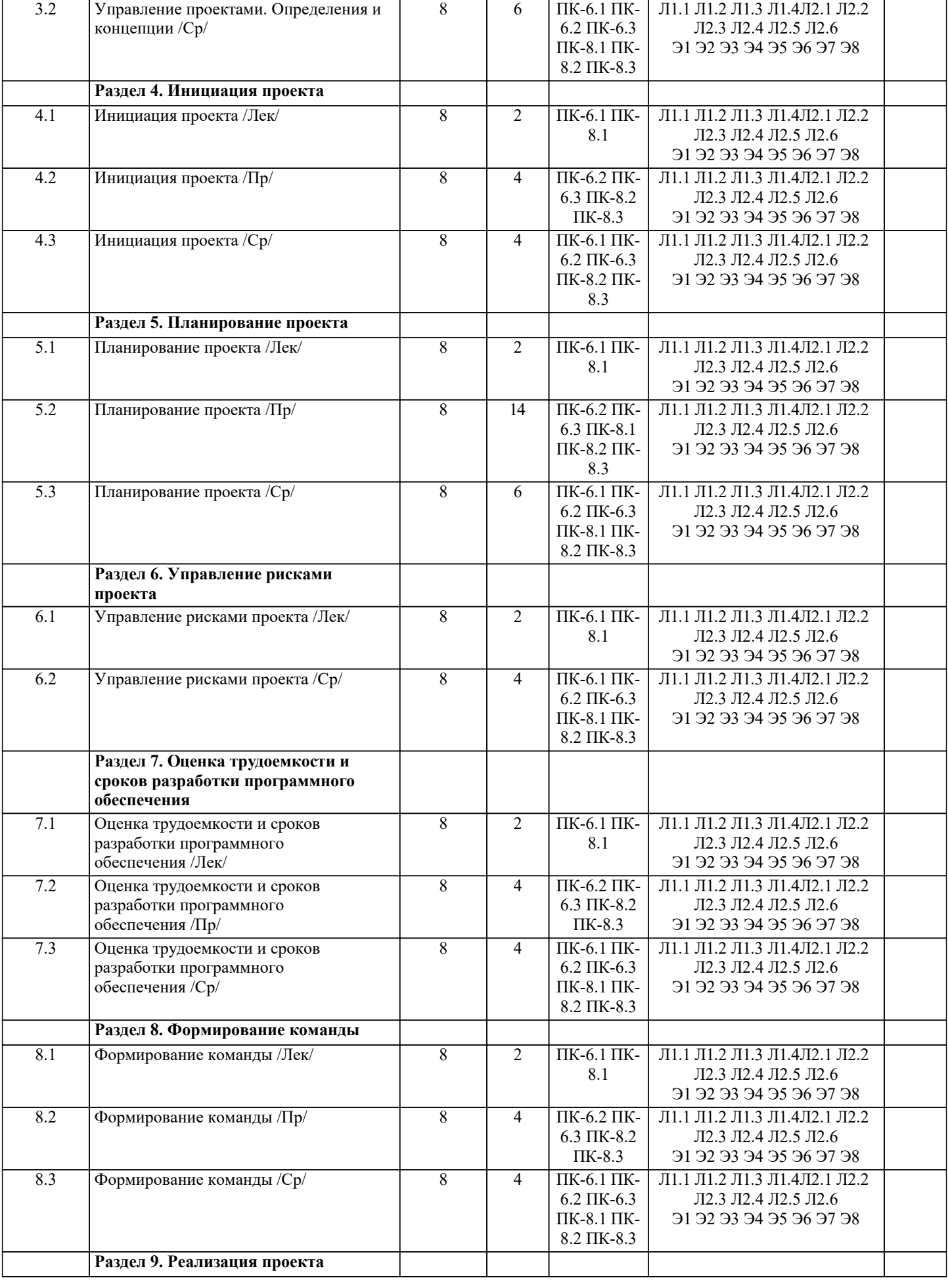

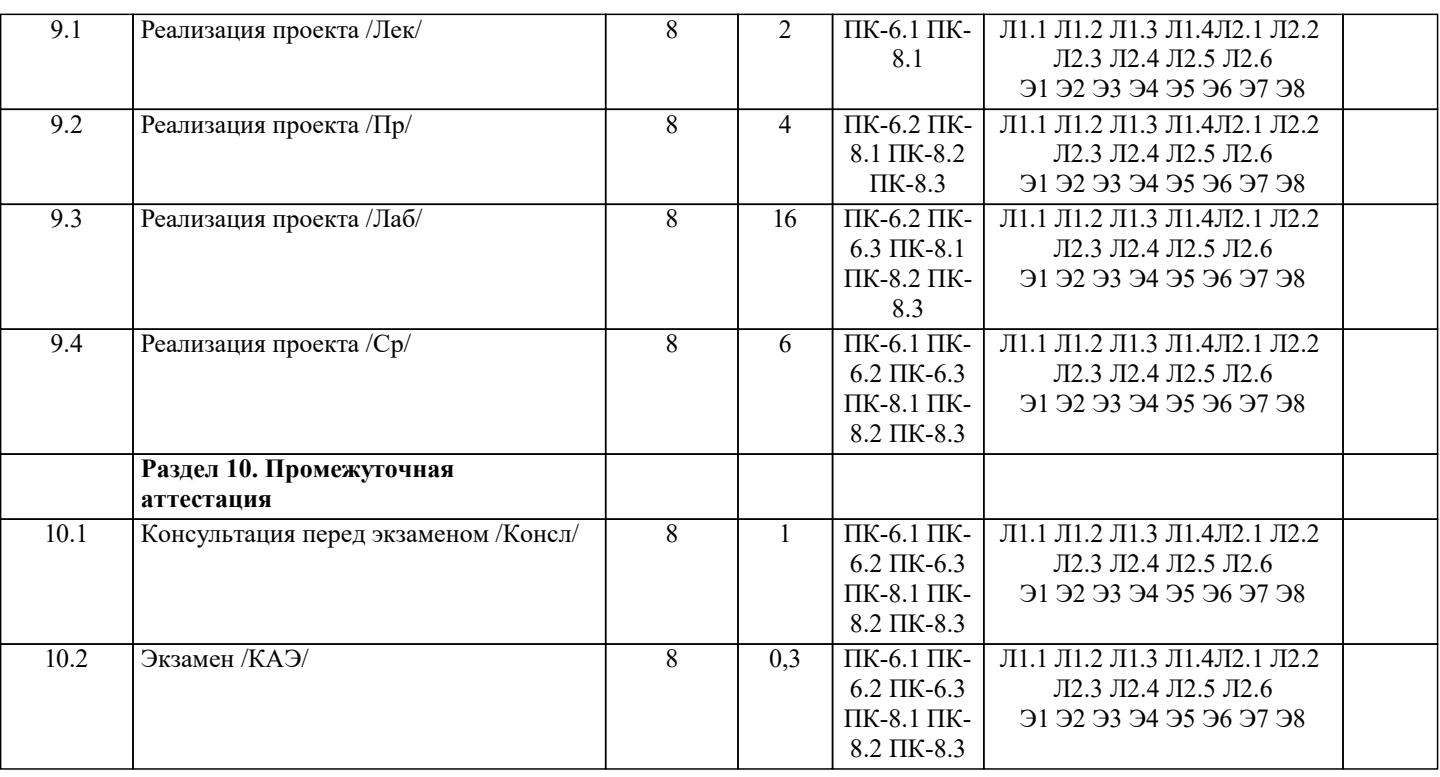

# 5. ОЦЕНОЧНЫЕ МАТЕРИАЛЫ

#### 5.1. Контрольные вопросы и задания

Вопросы к экзамену:

1. История и основные понятия программной инженерии

2. Отличия программной инженерии от других отраслей

3. Эволюция подходов к управлению программными проектами

4. Модели процесса разработки программного обеспечения

5. Что надо делать для успеха программного проекта

6. Проект - основа инноваций

7. Критерии успешности проекта

8. Проект и организационная структура компании

9. Организация проектной команды

10. Жизненный цикл проекта. Фазы и продукты

11. Управление приоритетами проектов

12. Концепция проекта

13. Цели и результаты проекта

14. Допущения и ограничения

15. Ключевые участники и заинтересованные стороны

16. Ресурсы проекта

17. Сроки проекта

18. Риски проекта

19. Критерии приемки проекта

20. Обоснование полезности проекта

21. Уточнение содержания и состава работ проекта

22. Планирование управления содержанием проекта

23. Планирование организационной структуры проекта

24. Планирование управления конфигурациям проекта

25. Планирование управления качеством проекта

26. Базовое расписание проекта

27. Основные понятия управления рисками проекта

28. Планирование управления рисками проектов

29. Идентификация рисков проектов

30. Качественный анализ рисков проекта

31. Количественный анализ рисков проекта

32. Планирование реагирования на риски проекта

33. Главные риски программных проектов и способы реагирования

34. Управление проектом, направленное на снижение рисков проекта

35. Мониторинг и контроль рисков проекта

36. Оценка трудоемкости и сроков разработки ПО - вероятностное утверждение

37. Негативные последствия «агрессивного» расписания сроков разработки ПО

38. Прагматичный подход. Метод PERT 39. Обзор метода функциональных точек 40. Основы методики СОСОМО II 41. Лидерство и управление при формировании команды проекта 42. Правильные люди при формировании команды проекта 43. Мотивация команды проекта 44. Эффективное взаимодействие команды проекта 45. Рабочее планирование проекта 46. Принципы количественного управления проектом 47. Завершение проекта Контрольные задания и материалы, необходимые для оценки знаний, умений, навыков: Цель работы по дисциплине - закрепить и систематизировать знания и навыки, полученные в ходе изучения дисциплины, и научиться применять полученные знания на практике для успешного планирования и ведения IT-проектов. Задача - подготовить набор документов, необходимых для запуска ИТ-проекта В результате выполнения самостоятельной работы студенты должны получить четкое представление о взаимодействии основных функциональных и структурных компонент ИС в процессе обработки информации, а также ознакомиться с методами и средствами разработки ИС. Этим задачам наилучшим образом соответствует самостоятельное изучение студентом существующих информационных систем заданного класса, функциональной и структурной организации их технических средств и разработки общих требований к проекту конкретной информационной системы. Задание Состав работы охватывает 2 группы процессов управления проектом в соответствии со стандартом РМІ РМВОК инициация и планирование. В рамках процессов инициации проекта необходимо разработать следующие документы: 1. Устав проекта 2. Реестр заинтересованных сторон 3. Содержание проекта (включая иерархическую структуру работ) В рамках процессов планирования проекта требуется: 1. Разработать календарный план проекта с учетом доступности ресурсов 2. Оценить планируемый бюджет проекта Этап планирования проекта реализовать с помощью программного продукта MS Project Примерная тематика самостоятельной работы 1. Разработка и внедрение корпоративной системы управления проектами на базе MS Project 2013 2. Внедрение системы мониторинга передачи данных 3. Внедрение и поддержка системы автоматизации работы торговых представителей 4. Сопровождение системы управления предприятием на базе Microsoft Dynamics AX 5. Разработка автоматизированной системы управленческого документооборота 6. Создание комплекса ИТ-инфраструктуры компании 7. Внедрение системы Help Desk 8. Разработка информационной системы для обработки заявок пользователей 9. Разработка автоматизированной системы отчетности на базе SAP BI 10. Разработка и внедрение автоматизированной системы расчетов с подрядчиками 11. Внедрение комплексной электронной услуги 12. Внедрение системы сквозного учета производственной деятельности 13. Автоматизация производства на базе «1С:УПП» 14. Внедрение решения для эмиссии пластиковых карт 15. Создание распределенной системы диспетчерского мониторинга и управления транспортом в режиме реального времени 16. Разработка стратегии и внедрение специализированного программного обеспечения ARIS 17. Внедрение системы электронного документооборота на базе open source решения Alfresco 18. Развитие системы информационного взаимодействия с министерствами и ведомствами 19. Создание корпоративного портала на платформе Microsoft Office SharePoint Server 20. Внедрение системы автоматизации управления ИТинфраструктурой на IBM Tivoli 5.2. Темы письменных работ Темы рефератов 1. Руководством к своду знаний по управлению проектами - PMBOK (ProjectManagementBodyofKnowledge)  $\overline{2}$ . Руководством по качеству при управлении проектами (Guidelines to Quality in Project Management) — ISO 10006

- $3.$ Система знаний о процессах управления проектами — PRINCE 2 (PRojects IN ControlledEnvironments)
- $\overline{4}$ . MicrosoftSolutionsFramework (MSF) - методологии разработки программных проектов фирмы Microsoft
- 5. Метолологии молелирования систем, основанных на данных, с использованием диаграмм «сушность-связь»
- 6. Метолология объектного и процессного моделирования RUP

8. Стандарты представления процессовIDEF0, IDEF3 и IDEF1X

- 9. Стандарт и методология моделирования IDEF0
- 10. Стандарт и методология моделирования IDEF3
- 11. Методики оценок времени и затрат
- 12. Техническая эффективность информационной системы
- $13$ Социальная эффективность информационной системы
- $14.$ Экономическая эффективность информационной системы
- 15. Бюджетная эффективность информационной системы
- $16.$ Общественная (народнохозяйственная) эффективность информационной системы
- 17. Коммерческую эффективность информационной системы
- 18. Факторы экономической эффективности
- 19. Источники экономической эффективности
- 20. Информационная система как инвестиционный проект
- 21. Теоретические основы анализа безубыточности
- 22. Оценка персонала проекта по разработке ИС
- 23. Оценка рисков проекта разработки ИС
- 24. Структура декомпозиции работ (WBS)
- 25. Взаимосвязь между риском проекта и WBS
- 26. Планирование и контроль ресурсов
- 27. Разработка проектно-сметной документации
- 28. Организационная структура исполнителей
- 29. Прикладные программные средства для менеджера проекта
- 30. Разработка функциональных и информационных моделей рациональной («как должно быть», tobe) организации

бизнес-процессов

31. Оценка эффективности предлагаемых решений.

#### Задание

Состав работы охватывает 2 группы процессов управления проектом в соответствии со стандартом РМІ РМВОК -

инициация и планирование. В рамках процессов инициации проекта необходимо разработать следующие документы:

- 1. Устав проекта
- 2. Реестр заинтересованных сторон
- 3. Содержание проекта (включая иерархическую структуру работ)

В рамках процессов планирования проекта требуется:

1. Разработать календарный план проекта с учетом доступности ресурсов

2. Оценить планируемый бюджет проекта

Этап планирования проекта реализовать с помощью программного продукта MS Project

Тематика работы

1. Разработка и внедрение корпоративной системы управления проектами на базе MS Project 2013

- 2. Внедрение системы мониторинга передачи данных
- 3. Внедрение и поддержка системы автоматизации работы торговых представителей
- 4. Сопровождение системы управления предприятием на базе Microsoft Dynamics AX
- 5. Разработка автоматизированной системы управленческого документооборота
- 6. Создание комплекса ИТ-инфраструктуры компании

7. Внедрение системы Help Desk

8. Разработка информационной системы для обработки заявок пользователей

9. Разработка автоматизированной системы отчетности на базе SAP BI

10. Разработка и внедрение автоматизированной системы расчетов с подрядчиками

11. Внедрение комплексной электронной услуги

12. Внедрение системы сквозного учета производственной деятельности

13. Автоматизация производства на базе «1С:УПП»

14. Внедрение решения для эмиссии пластиковых карт

15. Создание распределенной системы диспетчерского мониторинга и управления транспортом в режиме реального времени

16. Разработка стратегии и внедрение специализированного программного обеспечения ARIS

17. Внедрение системы электронного документооборота на базе open source решения Alfresco

18. Развитие системы информационного взаимодействия с министерствами и ведомствами

19. Создание корпоративного портала на платформе Microsoft Office SharePoint Server

20. Внедрение системы автоматизации управления ИТ-инфраструктурой на IBM Tivoli

## 5.3. Фонд оценочных средств

Вопросы на выбор правильного ответа

- Проект отличается от процессной деятельности тем, что ... 1.
- a) проект является непрерывной деятельностью, а процесс - единоразовым мероприятием
- $b)$ проект поддерживает неизменность организации, а процессы способствуют ее изменению
- $\mathbf{c}$ ) процессы в организации цикличны, они повторяются, а проект - уникален, он всегла имеет лату начала и

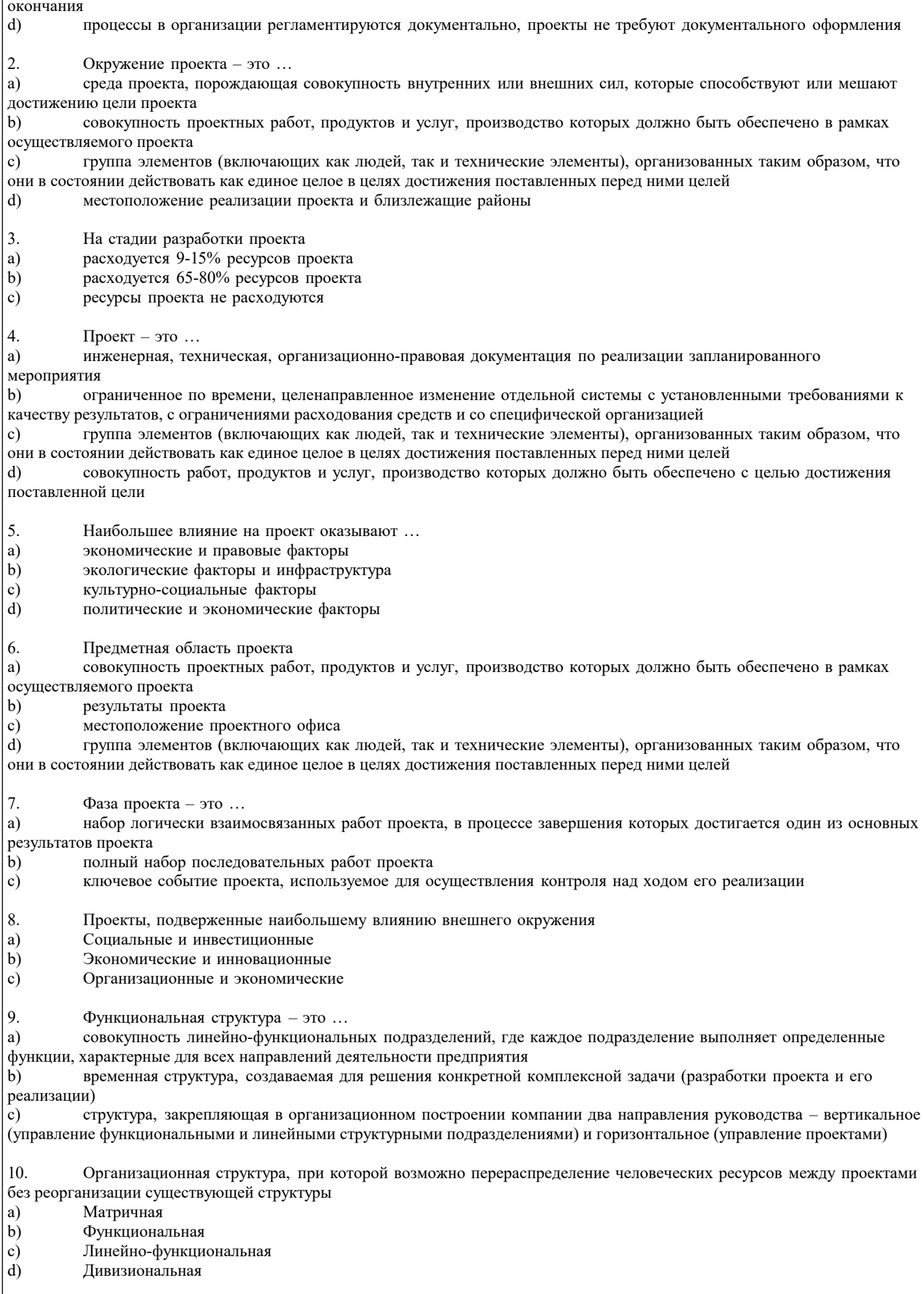

 $\vert_{11.}$ Сторона, вступающая в отношения с заказчиком и берущая на себя ответственность за выполнение работ и услуг

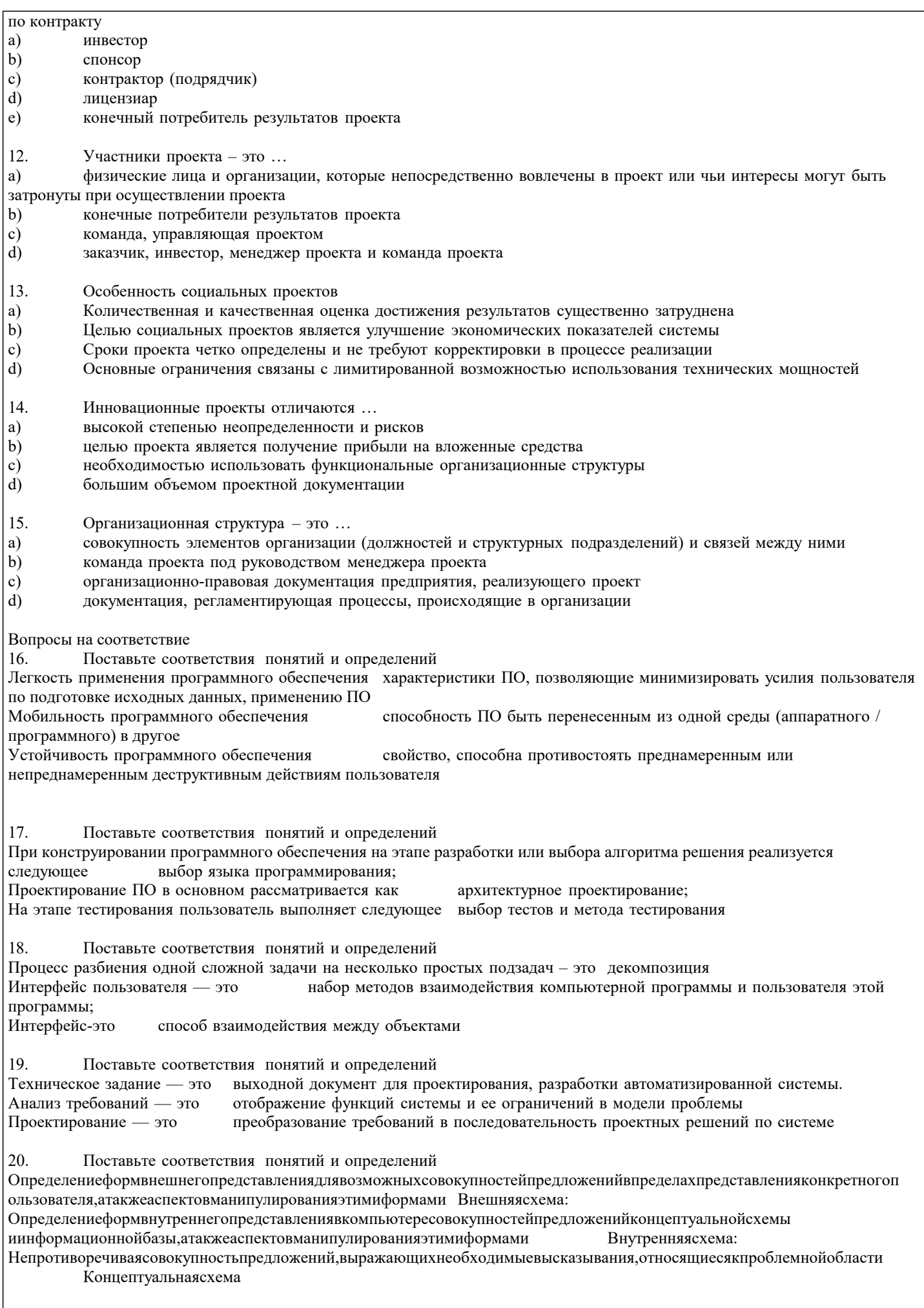

 $|21.$ Поставьте соответствия понятий и определений

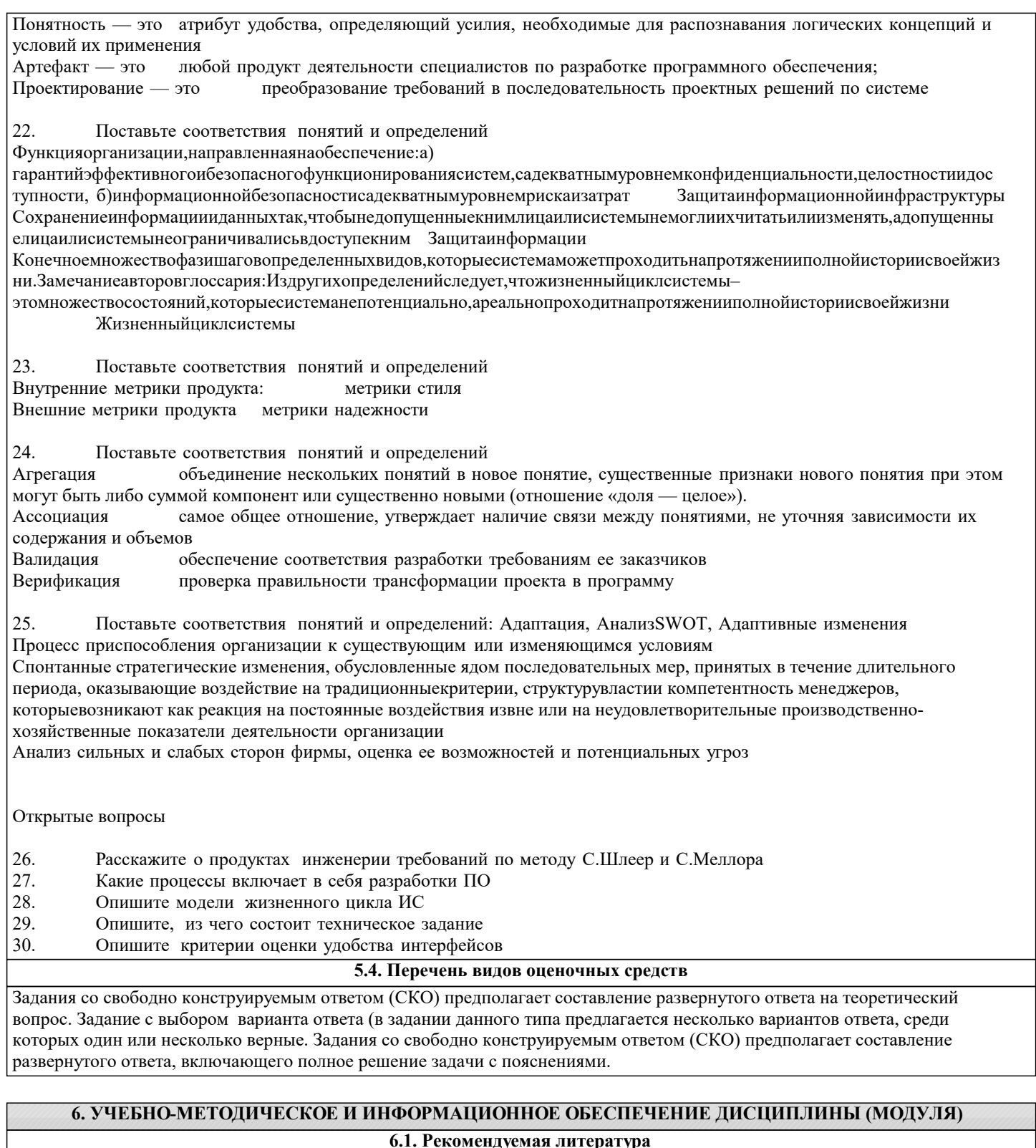

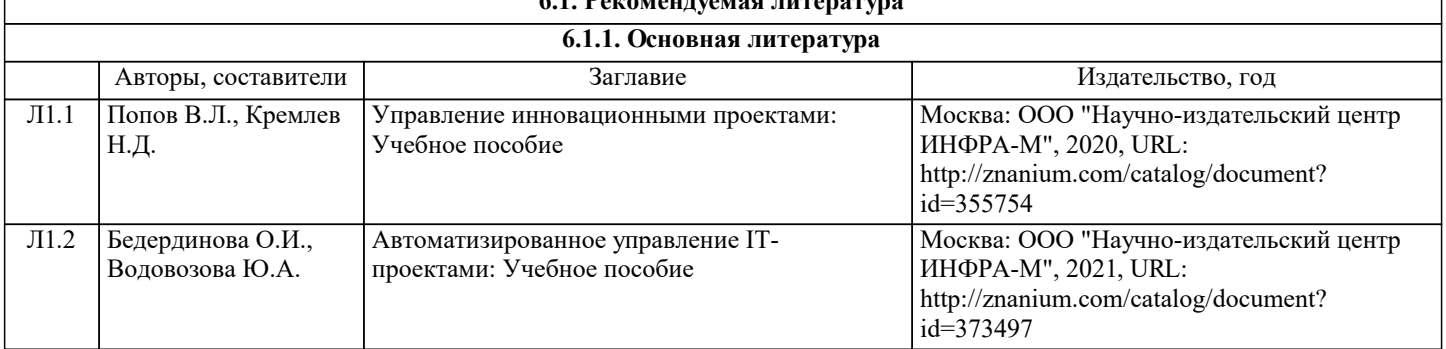

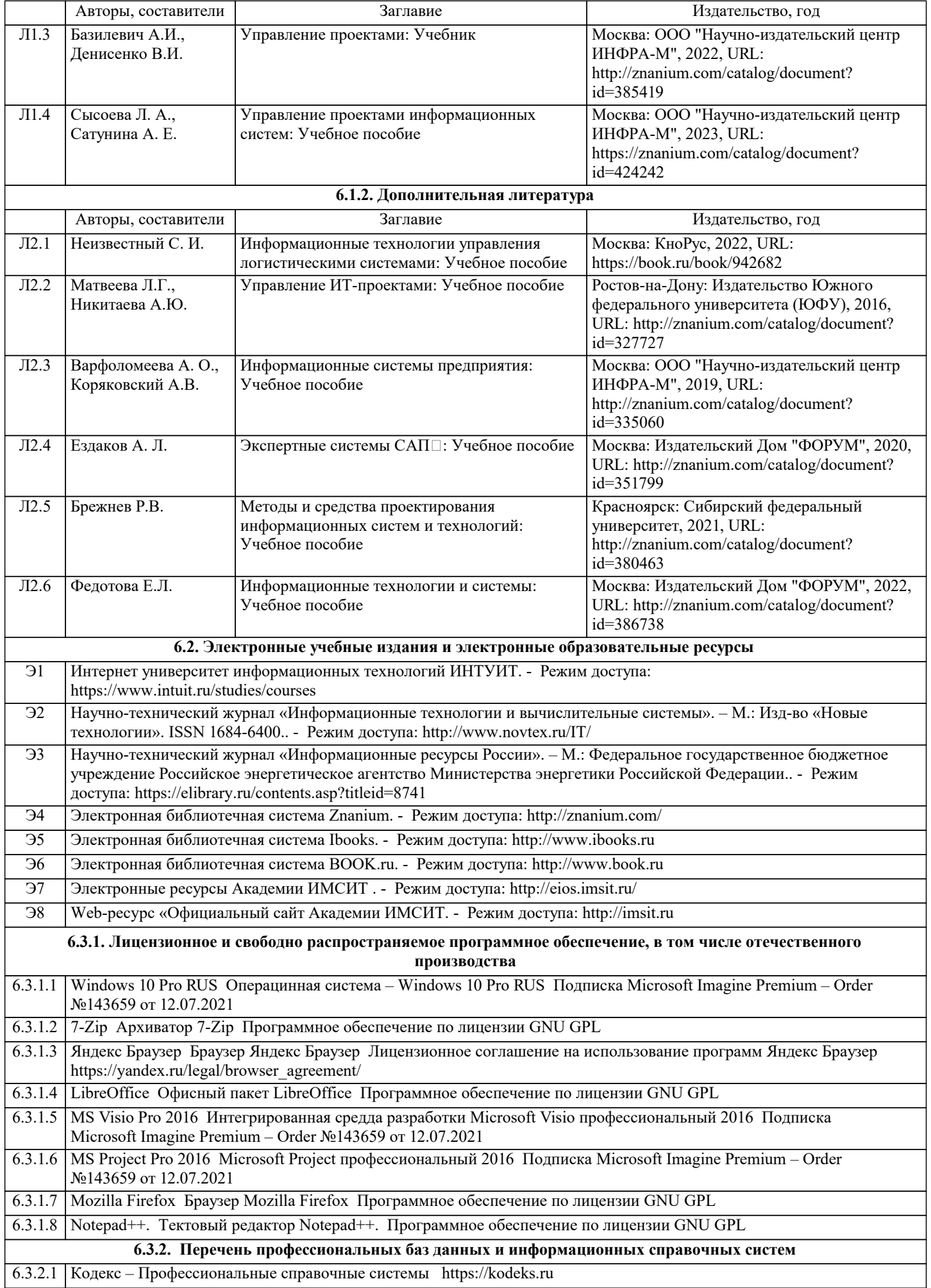

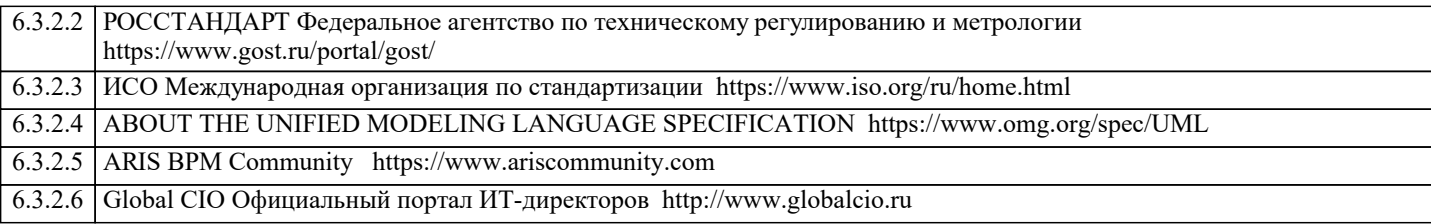

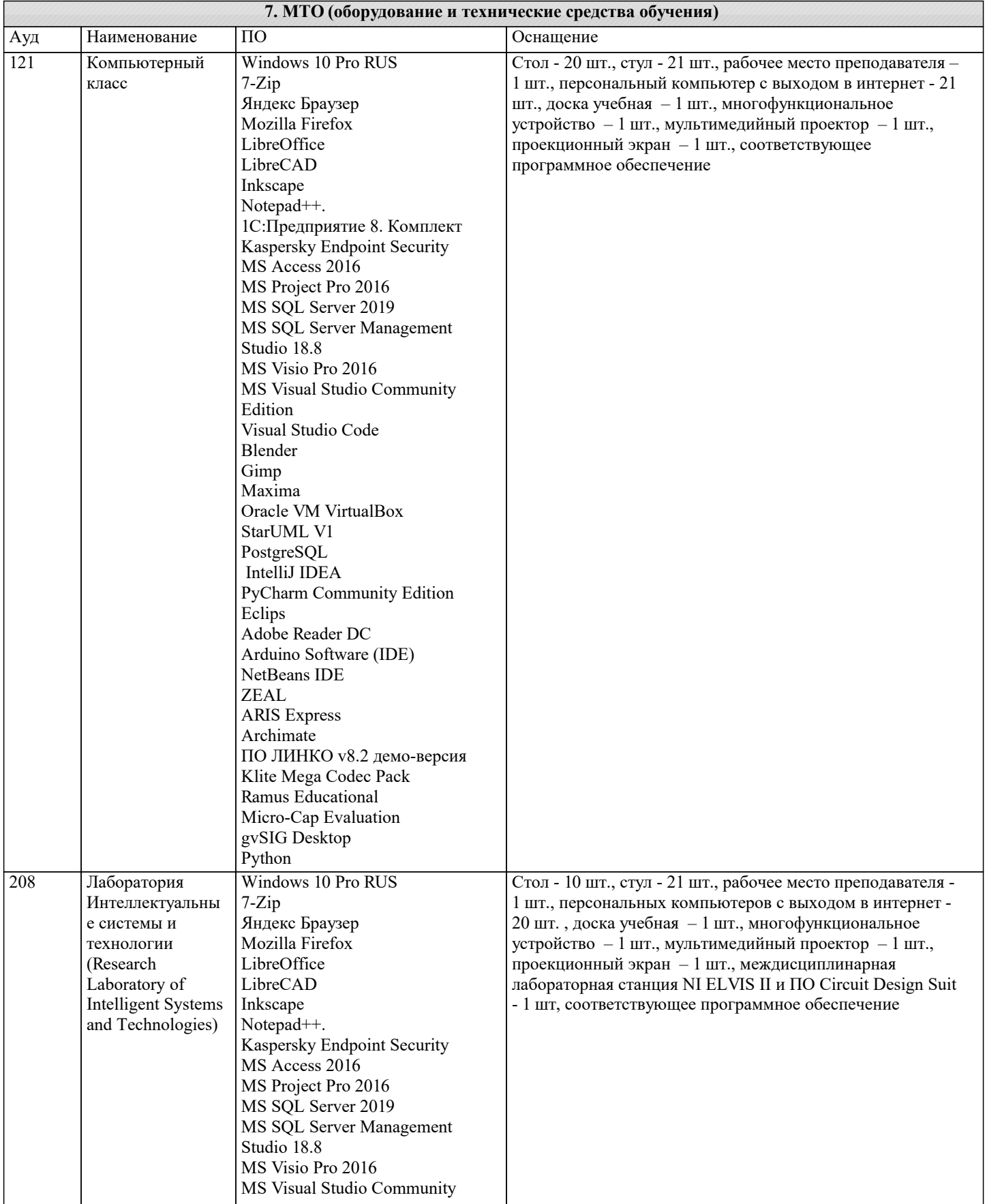

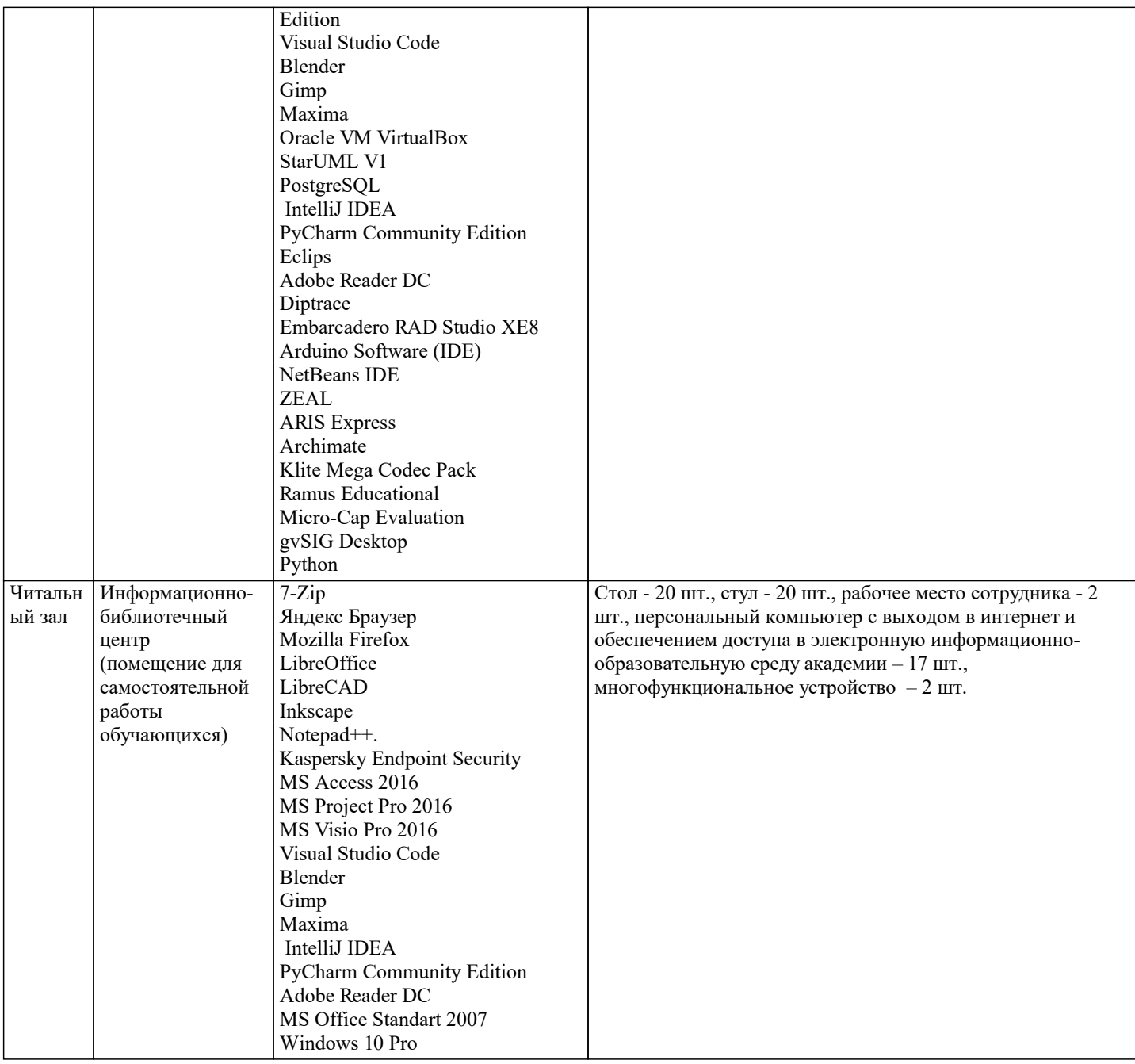

# 8. МЕТОДИЧЕСКИЕ УКАЗАНИЯ ДЛЯ ОБУЧАЮЩИХСЯ ПО ОСВОЕНИЮ ДИСЦИПЛИНЫ (МОДУЛЯ)

В соответствии с требованиями ФГОС ВО по направлению подготовки реализация компетентностного подхода предусматривает использование в учебном процессе активных и интерактивных форм проведения занятий (разбор конкретных задач, проведение блиц-опросов, исследовательские работы) в сочетании с внеаудиторной работой с целью формирования и развития профессиональных навыков обучающихся.

Лекционные занятия дополняются ПЗ и различными формами СРС с учебной и научной литературой В процессе такой работы студенты приобретают навыки «глубокого чтения» - анализа и интерпретации текстов по методологии и методике дисциплины.

Учебный материал по дисциплине «Управление ИТ-проектами». разделен на логически завершенные части (модули), после изучения, которых предусматривается аттестация в форме письменных тестов, контрольных работ.

Работы оцениваются в баллах, сумма которых дает рейтинг каждого обучающегося. В баллах оцениваются не только знания и навыки обучающихся, но и их творческие возможности: активность, неординарность решений поставленных проблем. Каждый модуль учебной дисциплины включает обязательные виды работ - лекции, ПЗ, различные виды СРС (выполнение домашних заданий по решению задач, подготовка к лекциям и практическим занятиям).

Форма текущего контроля знаний – работа студента на практическом занятии, опрос. Форма промежуточных аттестаций – контрольная работа в аудитории, домашняя работа. Итоговая форма контроля знаний по модулям - контрольная работа с задачами по материалу модуля.

Методические указания по выполнению всех видов учебной работы размещены в электронной образовательной среде академии.

Методические указания и материалы по видам учебных занятий по дисциплине:

Вид учебных занятий, работ - Организация деятельности обучающегося Лекция - Написание конспекта лекций: кратко, схематично, последовательно фиксировать основные положения, выводы, формулировки, обобщения, отмечать важные мысли, выделять ключевые слова, термины. Проверка терминов, понятий с помощью энциклопедий, словарей, справочников с выписыванием толкований в тетрадь. Обозначить вопросы, термины, материал, который вызывает трудности, попытаться найти ответ в рекомендуемой литературе, если самостоятельно не удаётся разобраться в материале, необходимо сформулировать вопрос и задать преподавателю на консультации, на практическом занятии. Практические занятия - Конспектирование источников. Работа с конспектом лекций, подготовка ответов к контрольным вопросам, просмотр рекомендуемой литературы, работа с текстом. Выполнение практических задач в инструментальных средах. Выполнение проектов. Решение расчётно-графических заданий, решение задач по алгоритму и др. Самостоятельная работа - Знакомство с основной и дополнительной литературой, включая справочные издания, зарубежные источники, конспект основных положений, терминов, сведений, требующихся для запоминания и являющихся основополагающими в этой теме. Составление аннотаций к прочитанным литературным источникам и др.

# **9. МЕТОДИЧЕСКИЕ УКАЗАНИЯ ОБУЧАЮЩИМСЯ ПО ВЫПОЛНЕНИЮ САМОСТОЯТЕЛЬНОЙ РАБОТЫ**

Основными задачами самостоятельной работы студентов, являются: во–первых, продолжение изучения дисциплины в домашних условиях по программе, предложенной преподавателем; во–вторых, привитие студентам интереса к технической и математической литературе, инженерному делу. Изучение и изложение информации, полученной в результате изучения научной литературы и практических материалов, предполагает развитие у студентов как владения навыками устной речи, так и способностей к четкому письменному изложению материала.

Основной формой контроля за самостоятельной работой студентов являются практические занятия, а также еженедельные консультации преподавателя.

Практические занятия – наиболее подходящее место для формирования умения применять полученные знания в практической деятельности.

При подготовке к практическим занятиям следует соблюдать систематичность и последовательность в работе. Необходимо сначала внимательно ознакомиться с содержанием плана практических занятий. Затем, найти в учебной литературе соответствующие разделы и прочитать их. Осваивать изучаемый материал следует по частям. После изучения какой-либо темы или ее отдельных разделов необходимо полученные знания привести в систему, связать воедино весь проработанный материал.

При подведении итогов самостоятельной работы преподавателем основное внимание должно уделяться разбору и оценке лучших работ, анализу недостатков. По предложению преподавателя студент может изложить содержание выполненной им письменной работы на практических занятиях